# Digitisation in MarlinTPC

## by Thorsten Krautscheid

University of Bonn

30. Januar 2008

<span id="page-0-0"></span>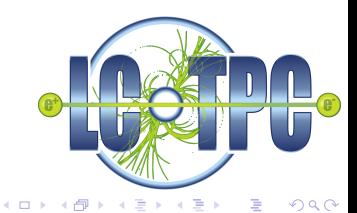

**1** [Structure of the simulation and digitisation in MarlinTPC](#page-3-0)

**2** [How it works](#page-5-0)

**3** [Status and outlook](#page-8-0)

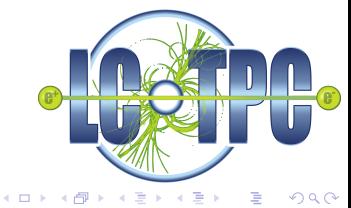

#### General Tasks

- **processes MC data from (full) detector simulation (Geant4, Mokka...)**
- simulates detector response
- $\blacksquare$  provides realistic data samples

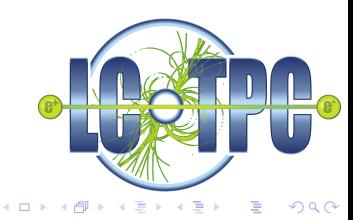

### Helper / Data classes

- **VoxelTPC**
- **TPCVoxel**
- EFieldVector

#### MarlinTPC Detector Simulation

- **PrimaryIonisationProcessor**
- IonsInVoxelProcessor
- **DriftProcessor**
- GEMProcessor
- IonBackdriftProcessor
- EFieldCalculationProcessor  $\blacksquare$

#### MarlinTPC Digitisation

- ChargeDistributionProcessor
- TPCElectronicsProcessor
- **MokkaToVoxelProcessor**
- VoxelToRawDataProcessor

<span id="page-3-0"></span>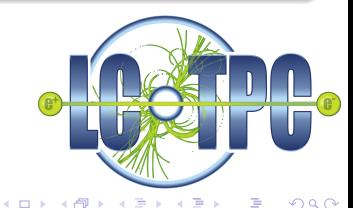

## **Structure**

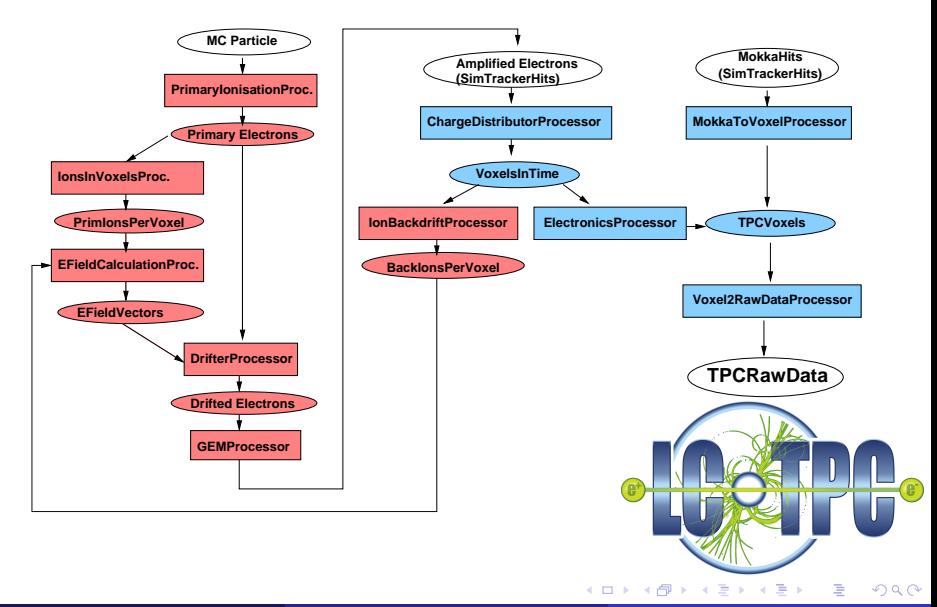

### Central helper class: VoxelTPC

- bins TPC in voxels:
	- binning in x,y by gear::padIndex
	- binning in z in arbitrary units
- **fills/removes charge in/from TPCVoxel**
- distributes charge according to longitudinal and transversal diffusion
- **■** intrinsic pile-up of charges
- $\blacksquare$  supports both geometries of the pad plane:
	- gear::FixedPadSizeDiscLayout
	- gear::RectangularPadRowLayout

#### Container class: TPCVoxel

- derived from LCIO:: LCFixedObject
- 3D bin of the TPC:
	- x,y defined by gear::padIndex
	- z by user defined unit (arbitrary)
- stores charges

<span id="page-5-0"></span>のへく

**K ロ ト K 何 ト K ヨ ト** 

#### Charge Distribution

- integration over a 2D gaussian
- rotation in case of circular pad  $\blacksquare$ layout

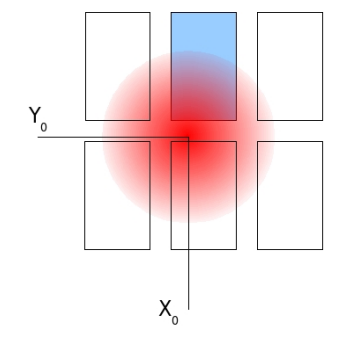

$$
C(x,y) = Q_{hit} \cdot e^{\left(\frac{-(x-x_0)^2}{2\sigma^2}\right)} \cdot e^{\left(\frac{-(y-y_0)^2}{2\sigma^2}\right)}
$$

$$
Q_{pad} = \int_{x_{min}}^{x_{max}} \int_{y_{min}}^{y_{max}} C(x, y) \, dx dy
$$

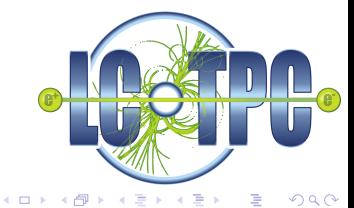

### Processors using VoxelTPC:

- **I** IonsInVoxelProcessor
- IonBackDriftProcessor  $\mathbf{m}$
- ChargeDistributionProcessor  $\blacksquare$
- **MokkaToVoxelProcessor**

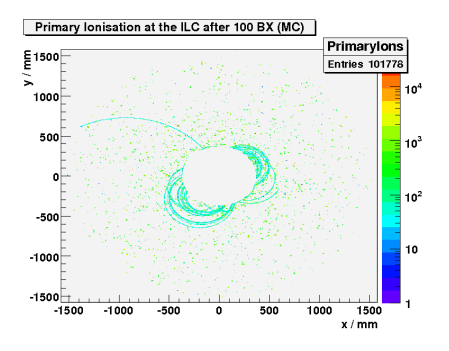

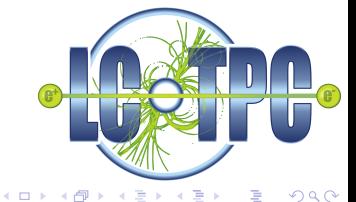

## Status and outlook

#### done:

**basic detector simulation** 

**n** implementation of VoxelTPC and TPCVoxel

#### to do:

- completion and implementation of the MokkaToVoxelProcessor
- completion and implementation of the VoxelToRawDataProcessor
- implementation of inhomogenious fields in DriftProcessor

<span id="page-8-0"></span>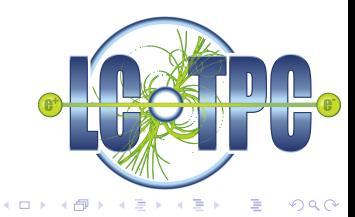